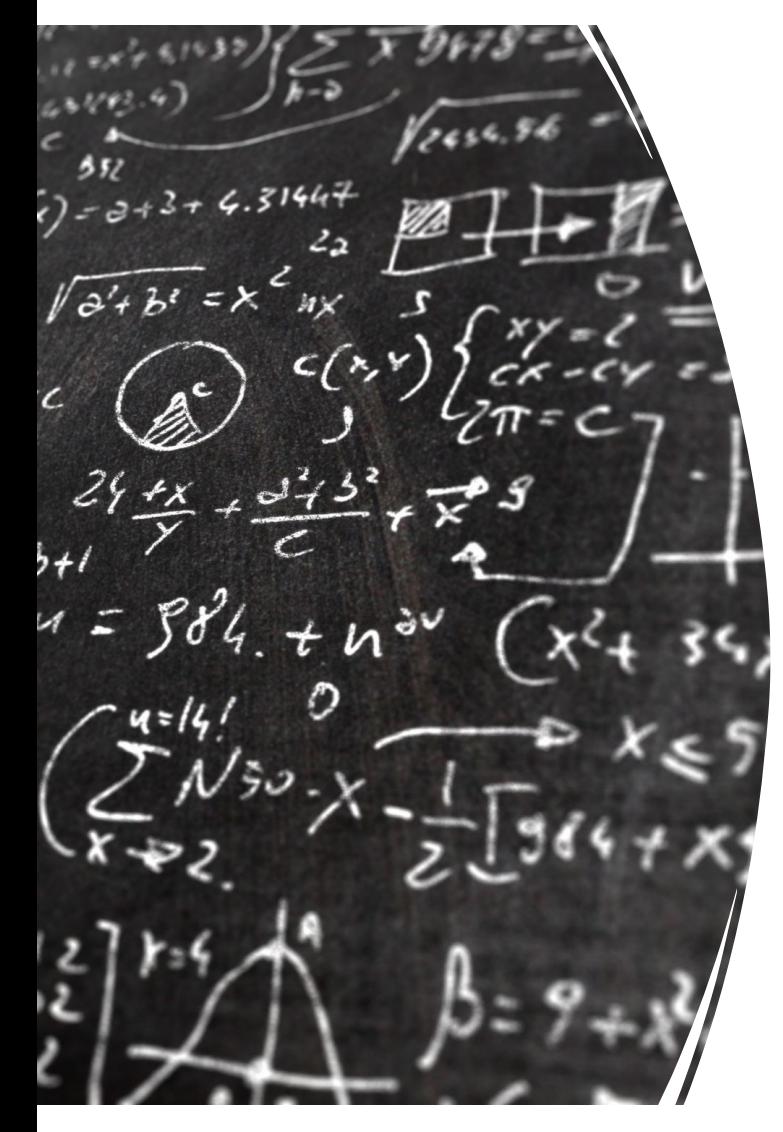

CS 383 – Computational Text Analysis

Lecture 8 Logistic Regression

> Adam Poliak 02/13/2023

Slides adapted Dan Jurafsky, Jordan Boyd-Graber, Nate Chambers

## Announcements

- Reading 03 released Monday
	- Due Monday 02/13
- HW03 due Wednesday 02/15
- Reading 04
	- Due Monday 02/20 Dictionary Methods
- HW04
	- Likely due next Friday
	- depends on today and Wednesday's progress
	- Not committing

# Course Outline

- Unsupervised approaches
	- LMs
	- DTM
		- Tf-idf
	- Clustering
		- Dimensionality reduction
		- Topic modeling
- Prediction
- Data Collection
- Hypothesis Testing

### **Outline**

Linear Regression

Evaluation

Logistic Regression

Learning weights

• Goal is to predict real-valued y given x using a linear function

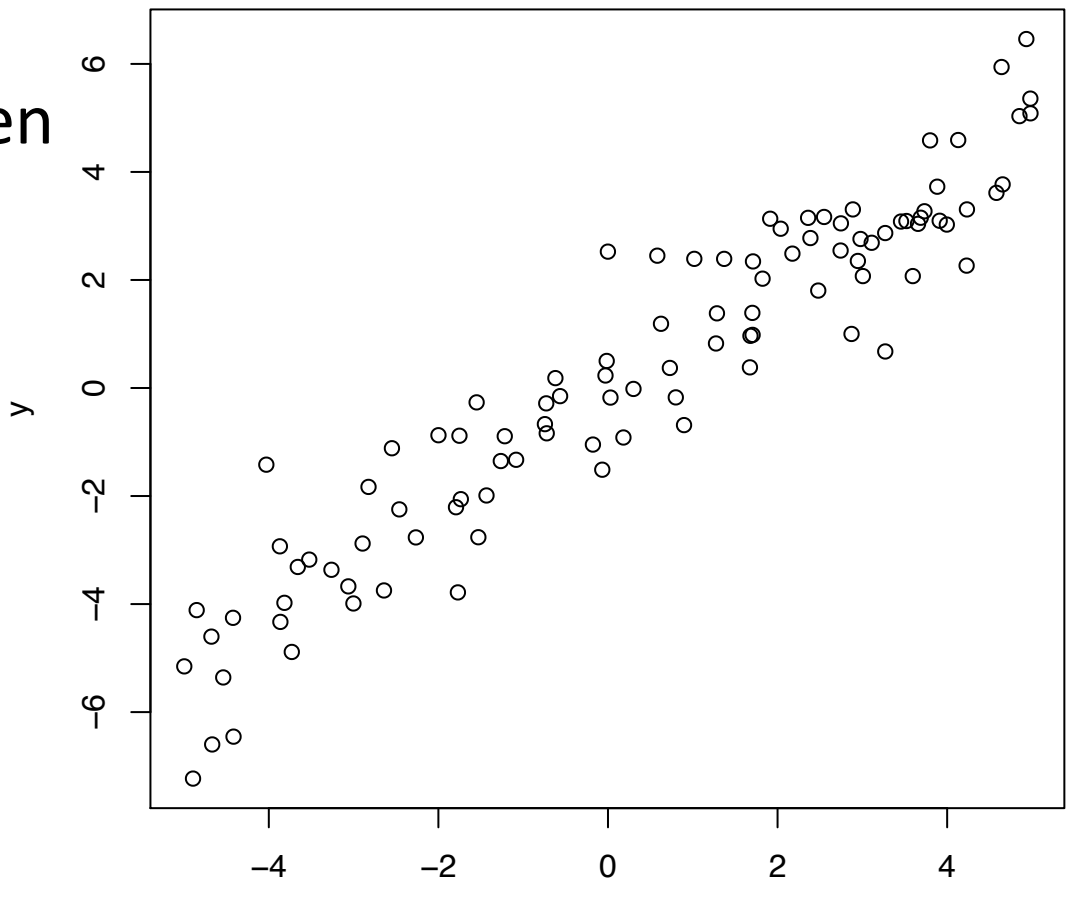

• Goal is to predict real-valued y given x using a linear function  $\boldsymbol{\alpha}$ 4 $\circ$ 

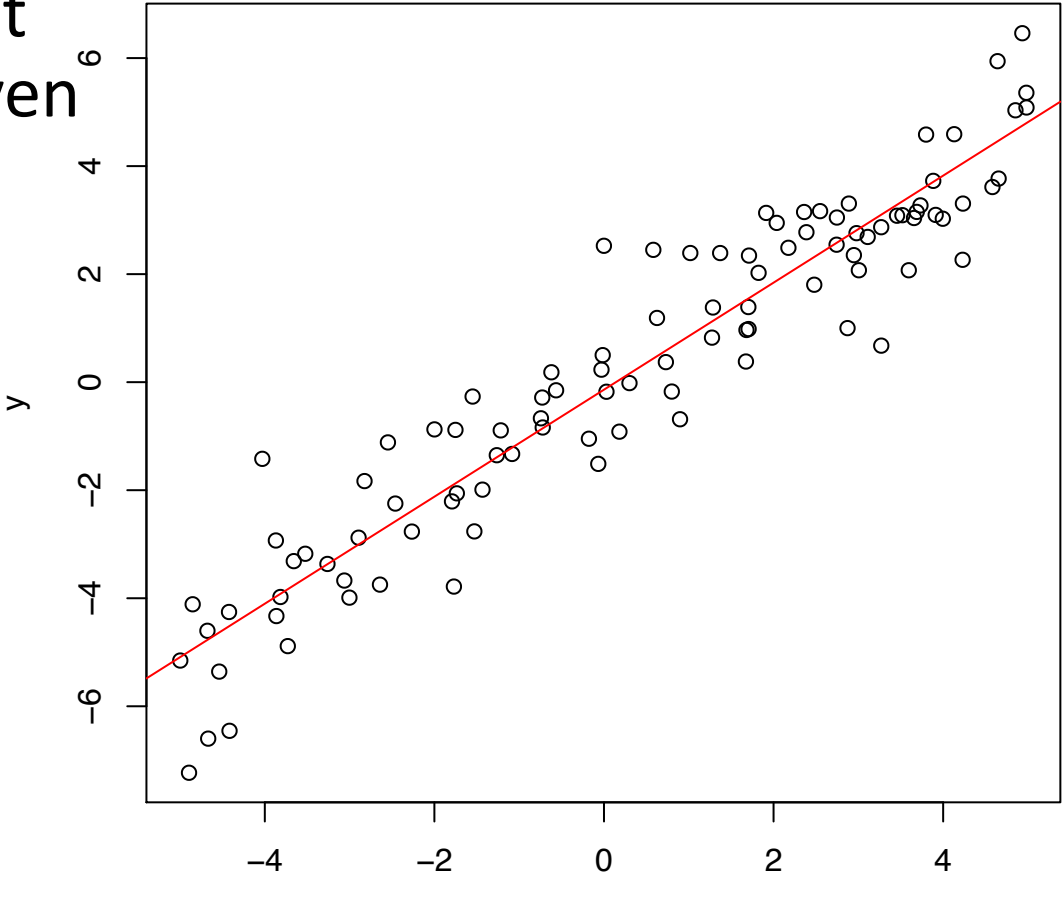

 $\blacktriangleright$ 

 $\boldsymbol{\alpha}$ real-valued y given, ဖ • Goal is to predict x using a linear function

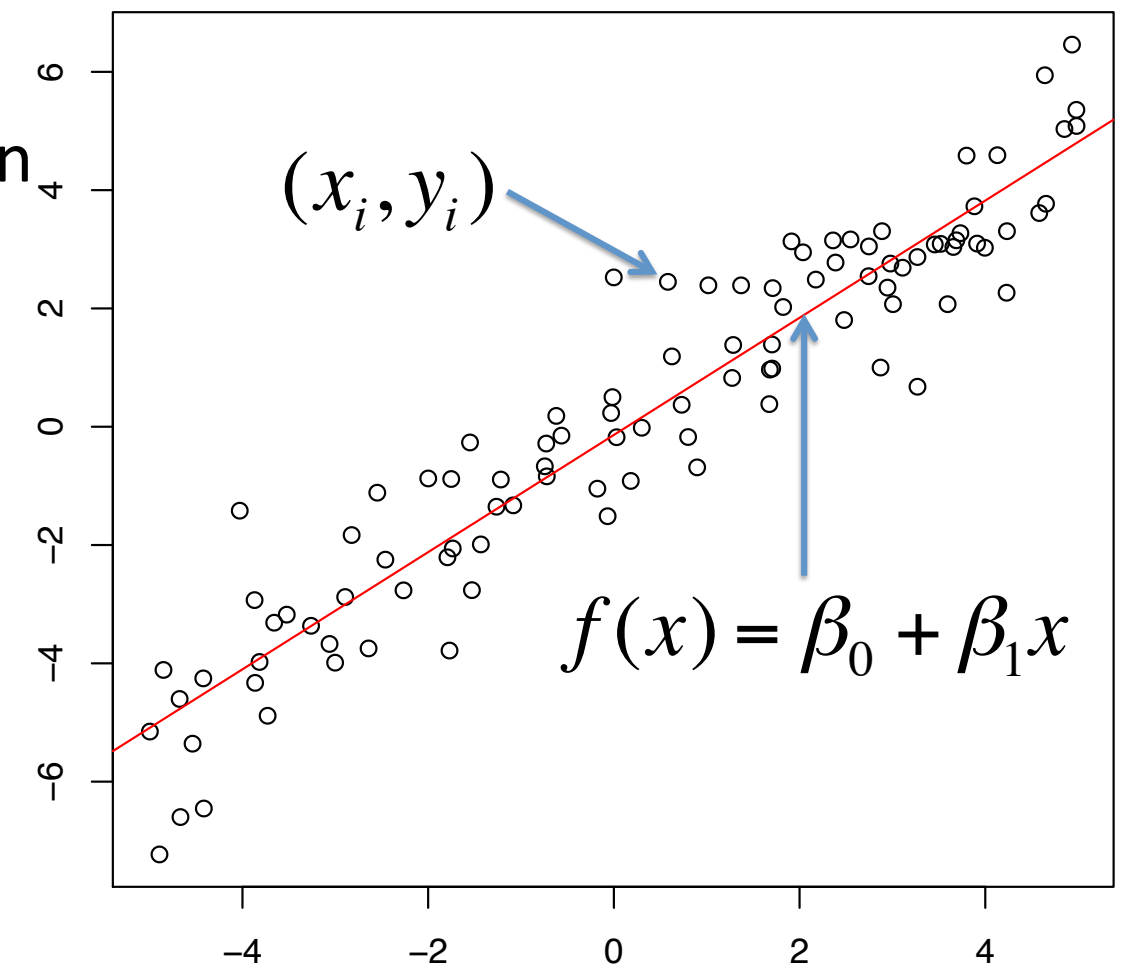

- Goal is to predict real-valued y given x using a linear function
- Examples:
	- Given browsing history, how long will a user stay on a webpage
	- Given a tweet, predict the sentiment
	- …

- Goal is to predict real-valued y given x using a linear function ဖ
- What is x?

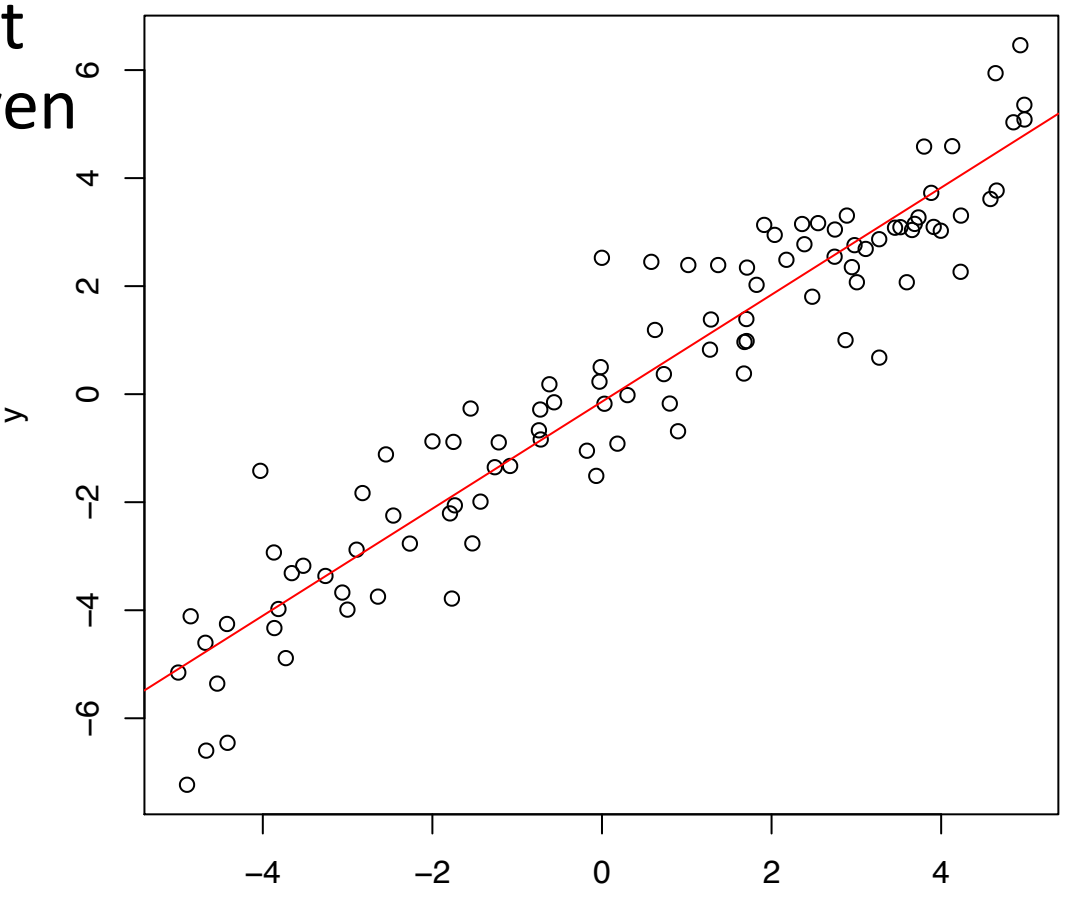

# Multiple features/covariates

• Represent each datapoint as a vector, each value in the vector represents a *feature*

$$
x = (x_0, x_1, x_2, x_3, \dots, x_p)
$$

• Predict *y* by fitting a function that is a linear combination of the  $\mathbf{v}$ 

$$
f(x) = \beta_0 + \sum_{j=1}^{\rho} \beta_j x_j
$$

# Multiple features/covariates

• Predict *y* by fitting a function that is a linear combination of the

$$
f(x) = \sum_{j=1}^{p} \beta_j x_j
$$

- Since  $x$  is a vector, so is  $\beta$
- What then is the equation?
	- Dot-product

# Multiple features/covariates

**Hyperplane**

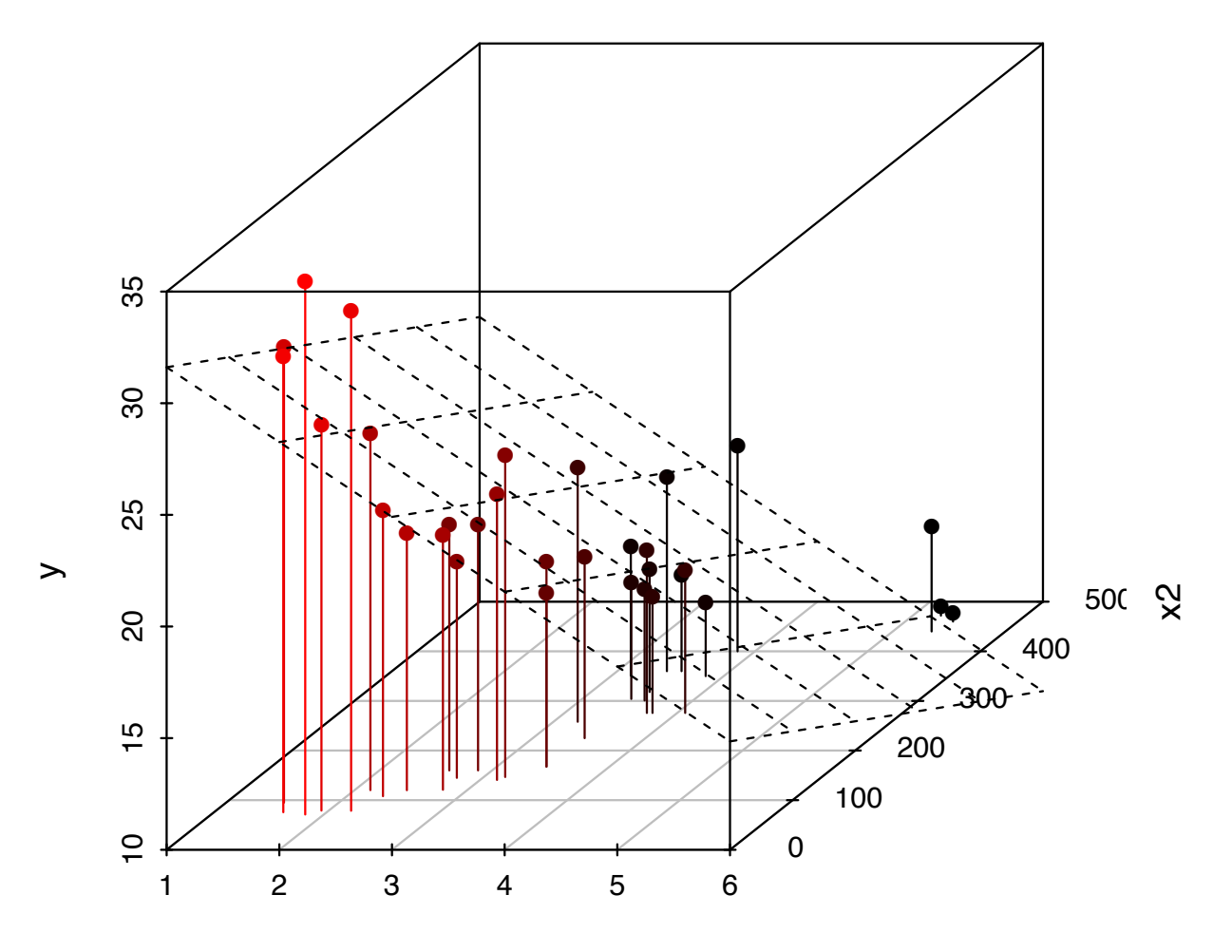

x1

# Features/Covariates

- When predicting text, what might the features be?
	- Counts of n-grams
- They can be other values because for word counts:
	- Transformations:
		- tf-idf values
		- log of counts
	- Indicator variables
		- Does the sentence mention X
	- Interactions of variables
		- Number of times mentions function words
- Because of its simplicity and flexibility, linear regression is one of the most widely implemented regression techniques

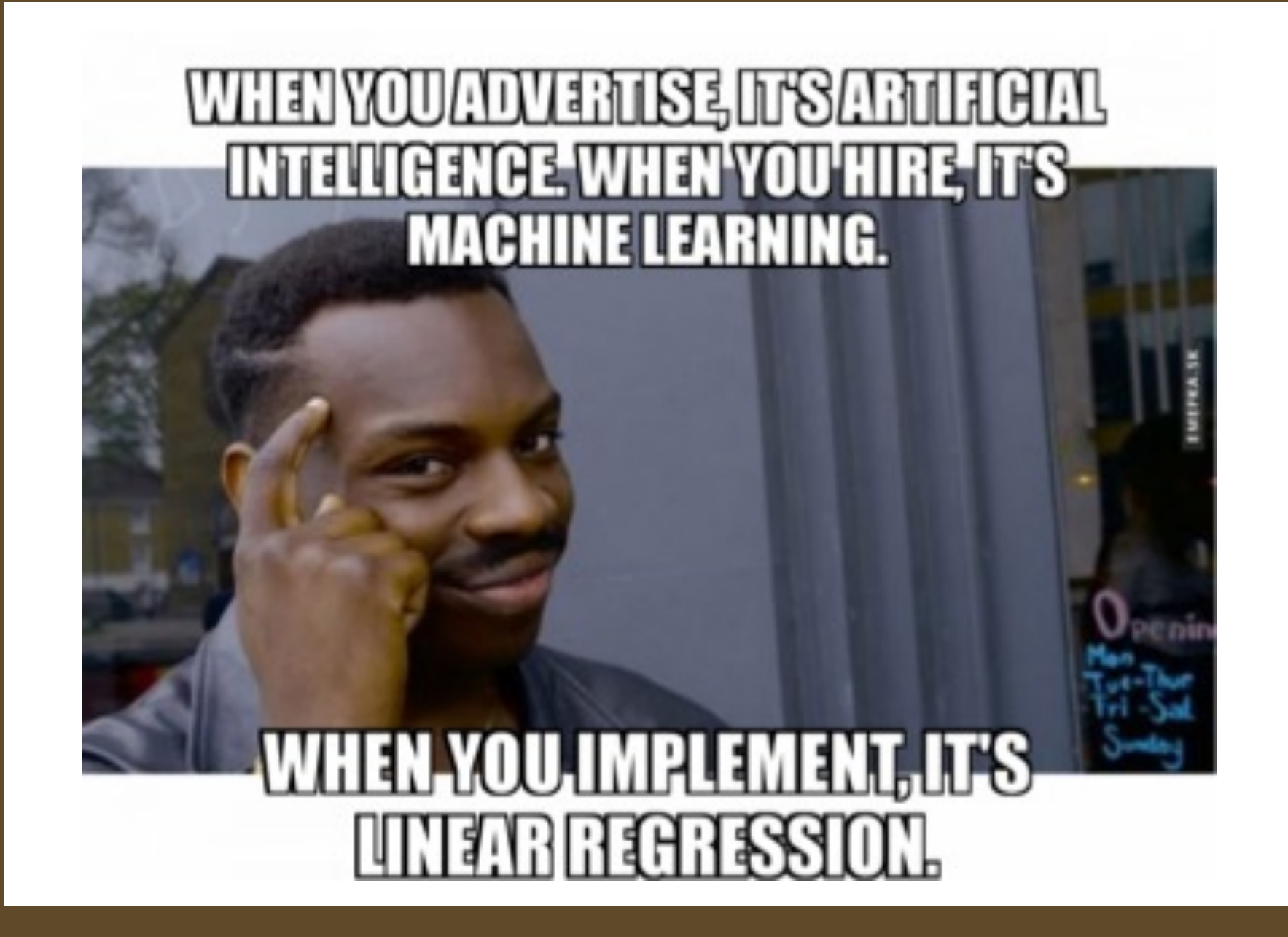

Which line is the best "fit" to describe the data?

Idea: minimize the Euclidean distance between data and fitted line

 $\mathbf{1}$ 

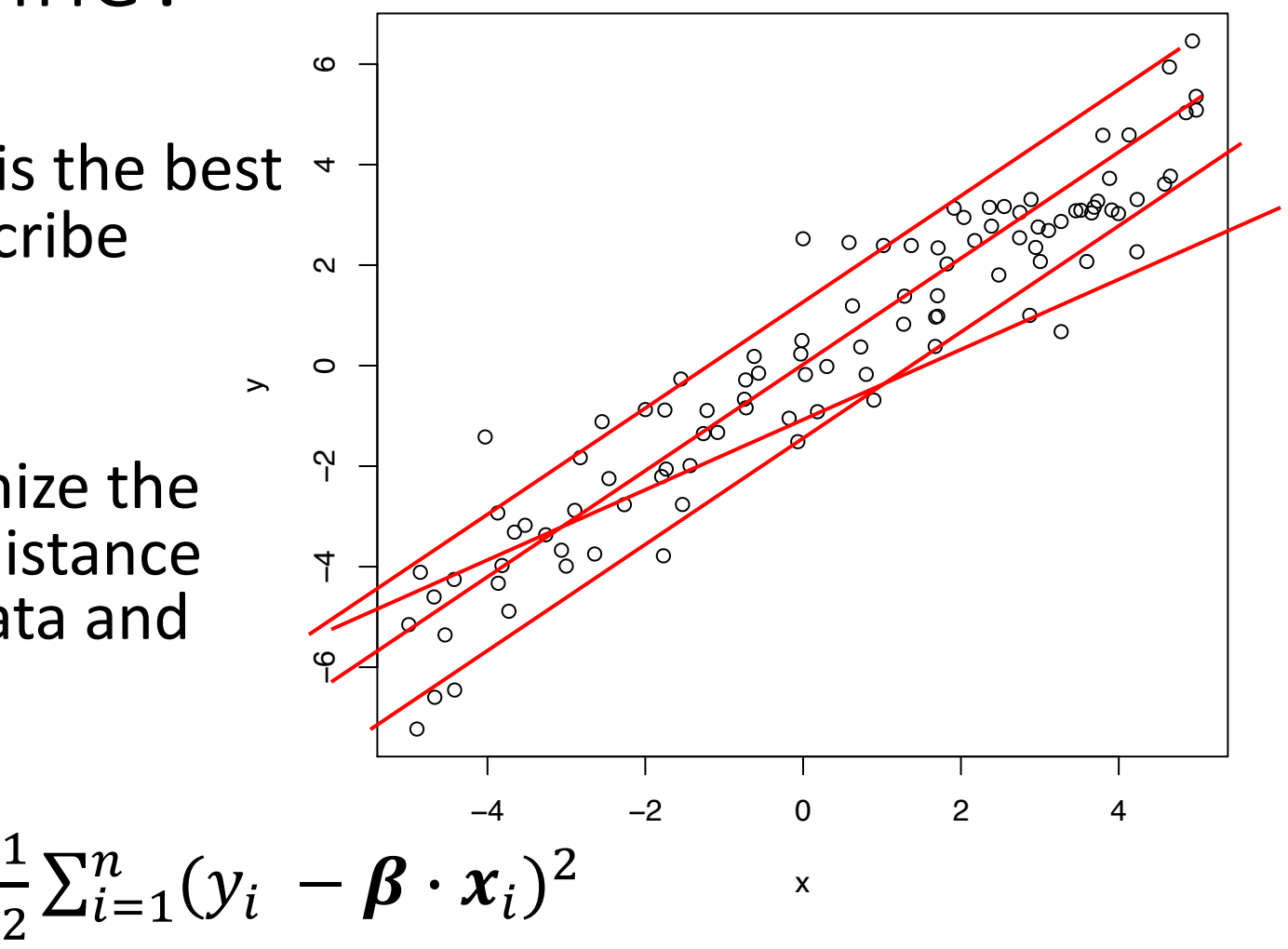

Which line is the best "fit" to describe the data?

Idea: minimize the Euclidean distance between data and fitted line

 $\mathbf{1}$ 

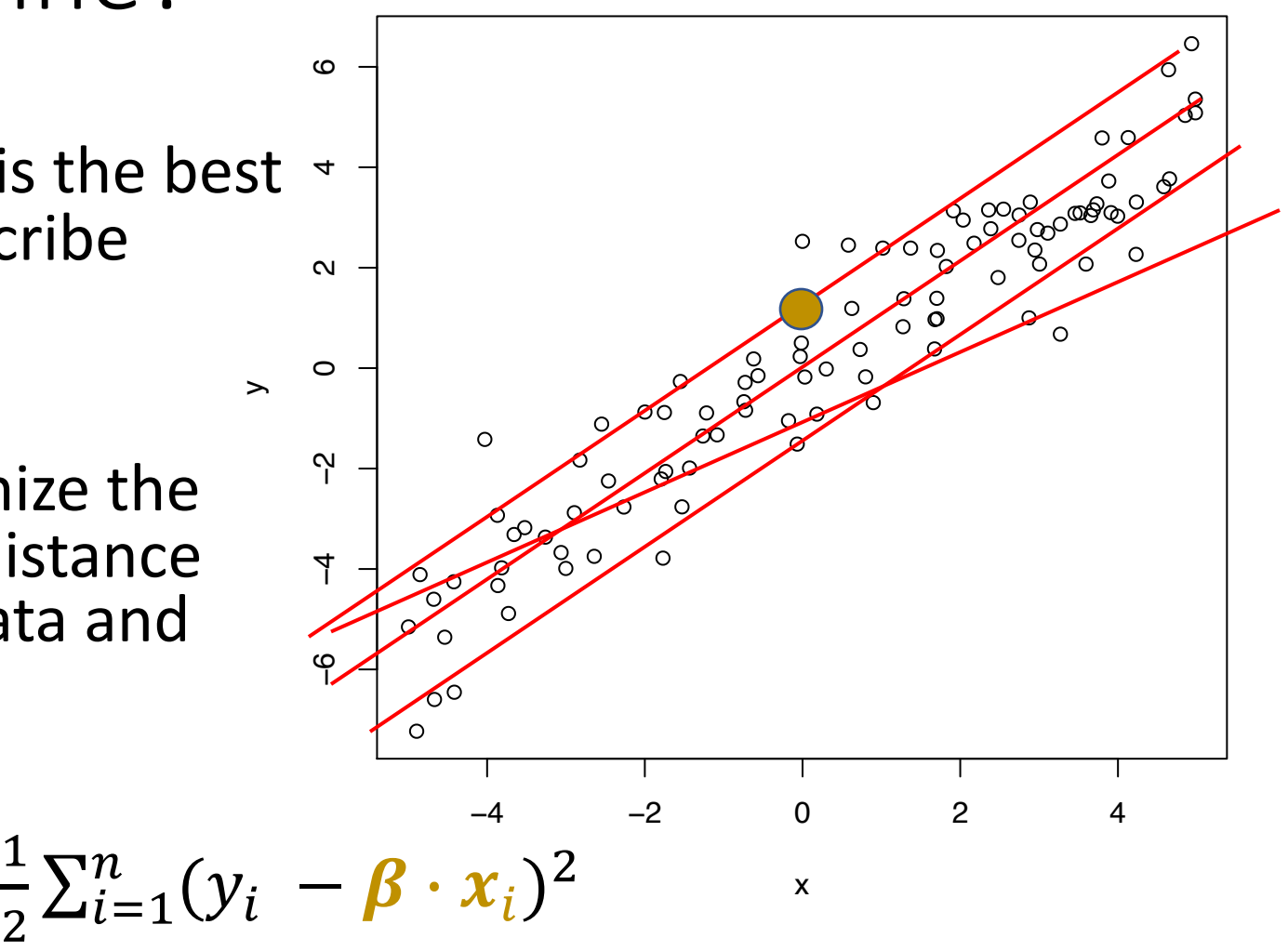

Which line is the best "fit" to describe the data?

Idea: minimize the Euclidean distance between data and fitted line

 $\mathbf{1}$ 

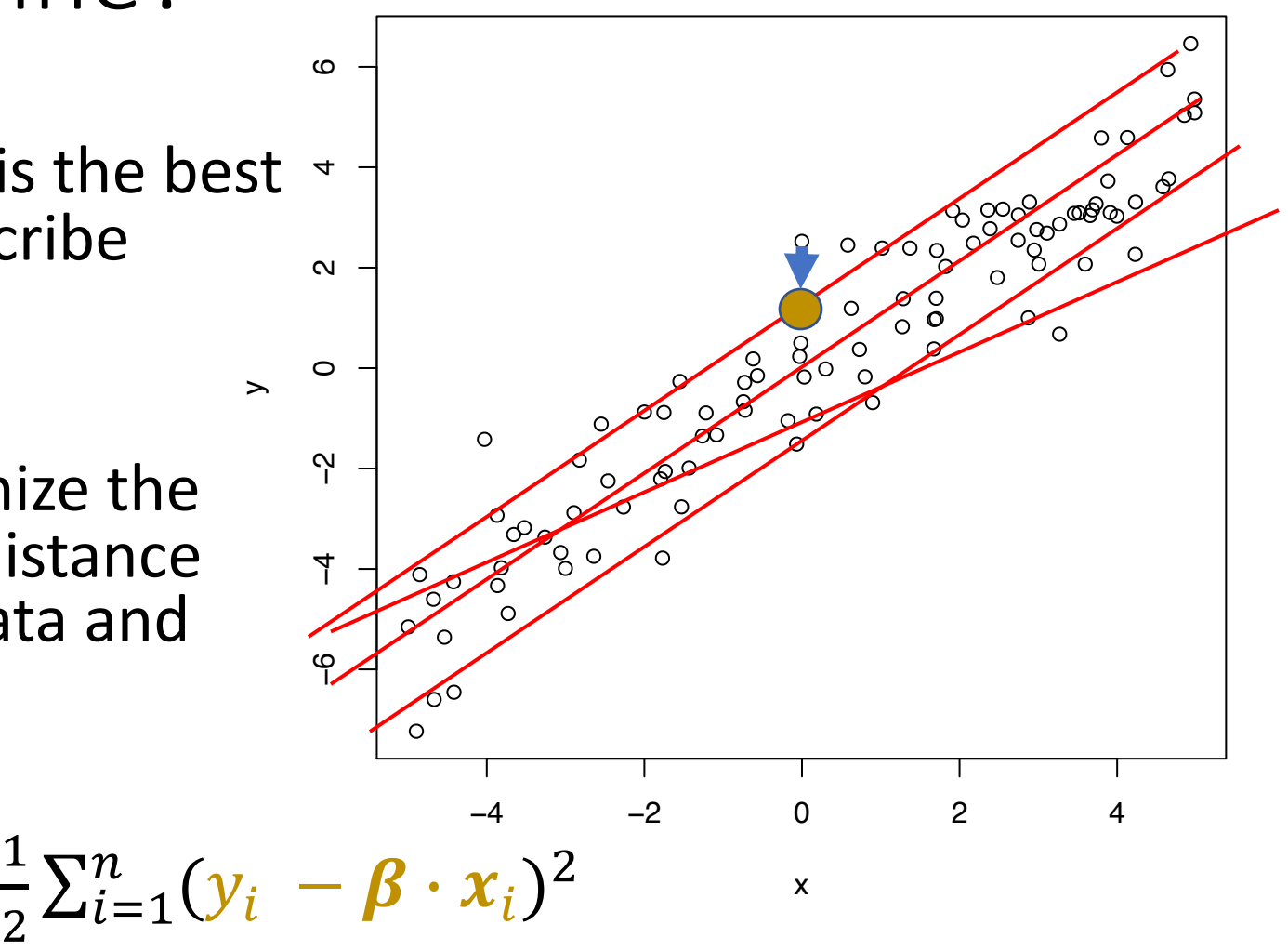

Which line is the best "fit" to describe the data?

Idea: minimize the Euclidean distance between data and fitted line

 $\mathbf{1}$ 

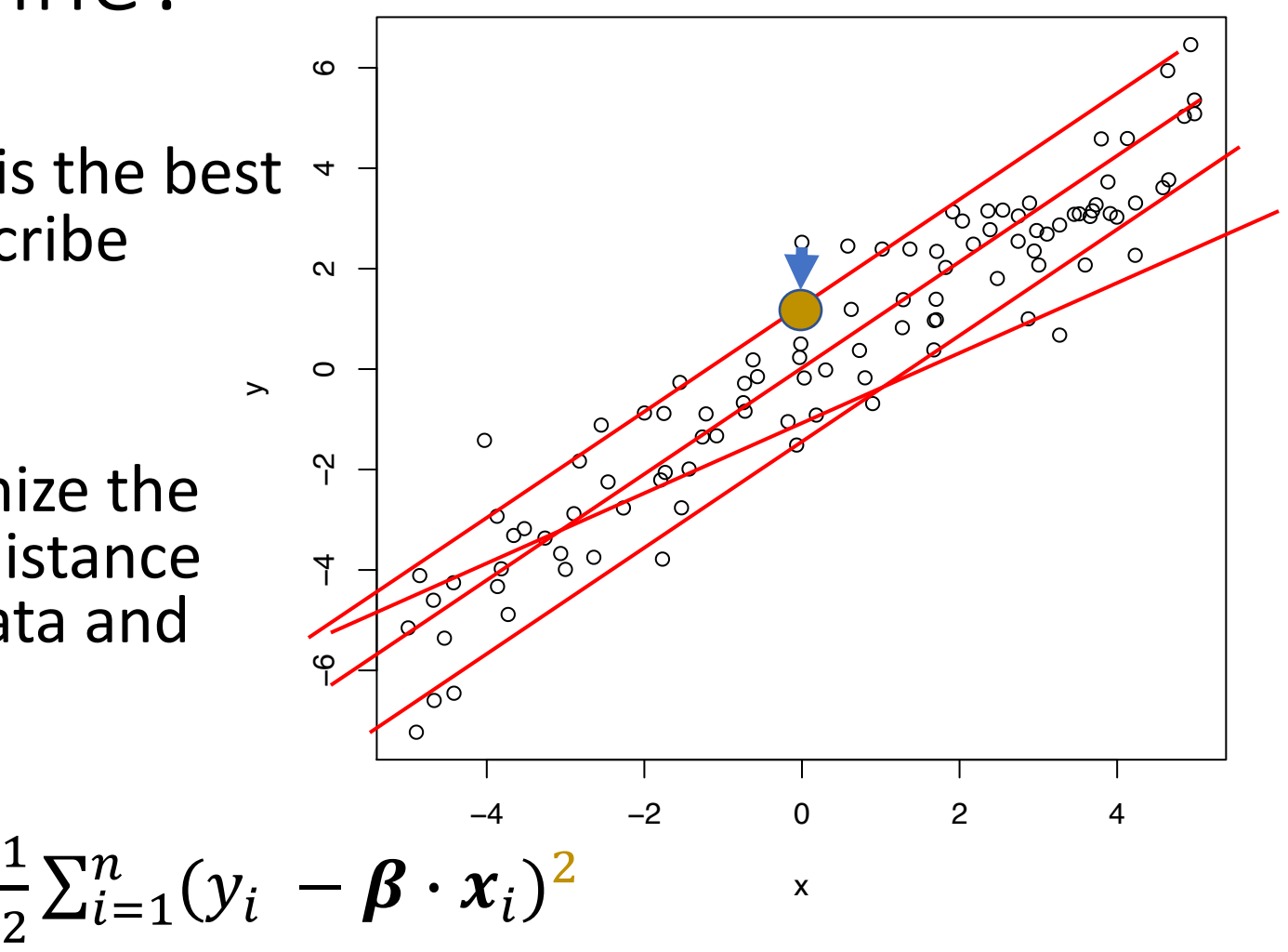

Which line is the best "fit" to describe the data?

y

Idea: minimize the Euclidean distance between data and fitted line

 $\mathbf{1}$ 

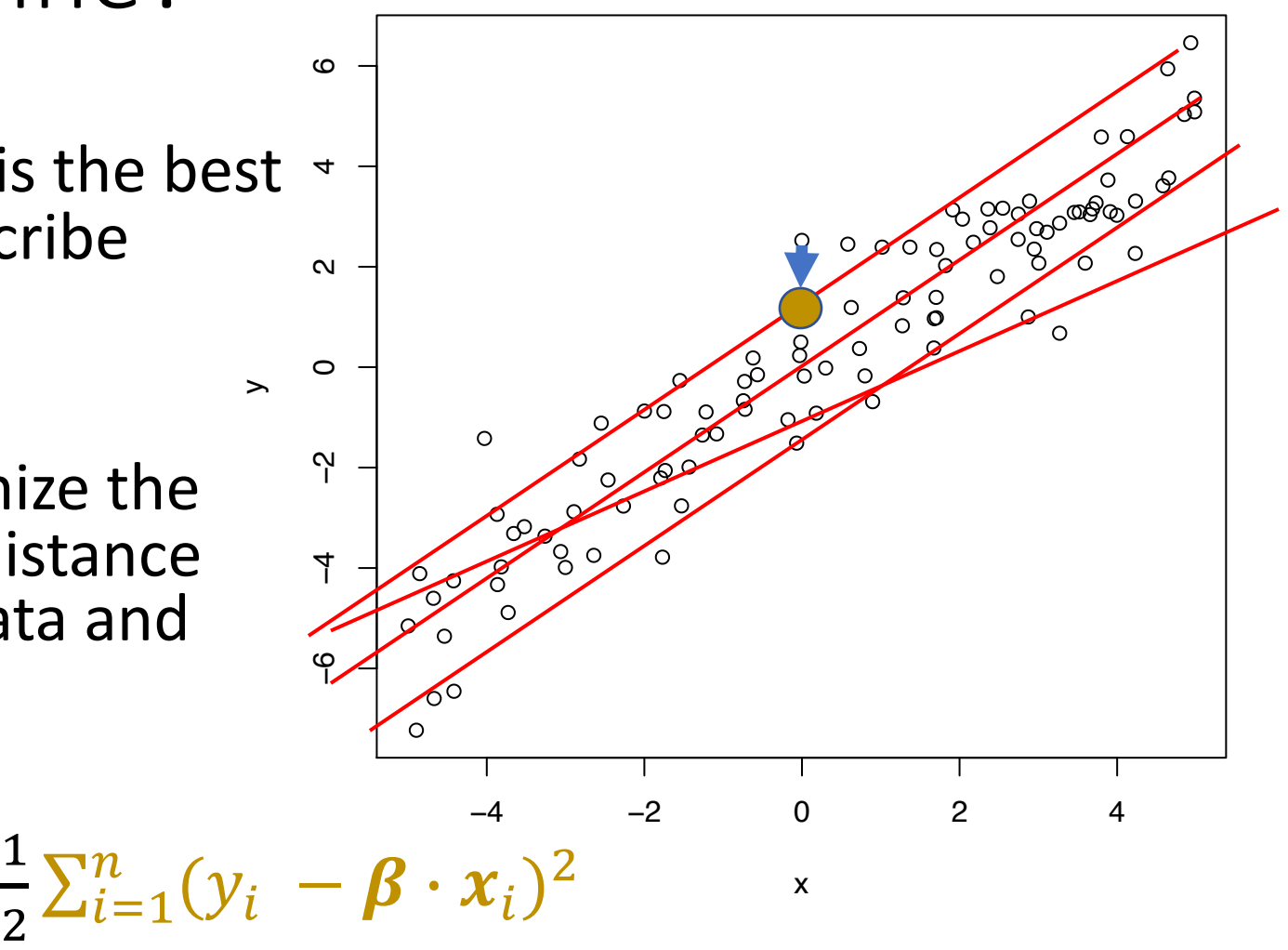

Which line is the best "fit" to describe the data?

y

Idea: minimize the Euclidean distance between data and fitted line

 $\mathbf{1}$ 

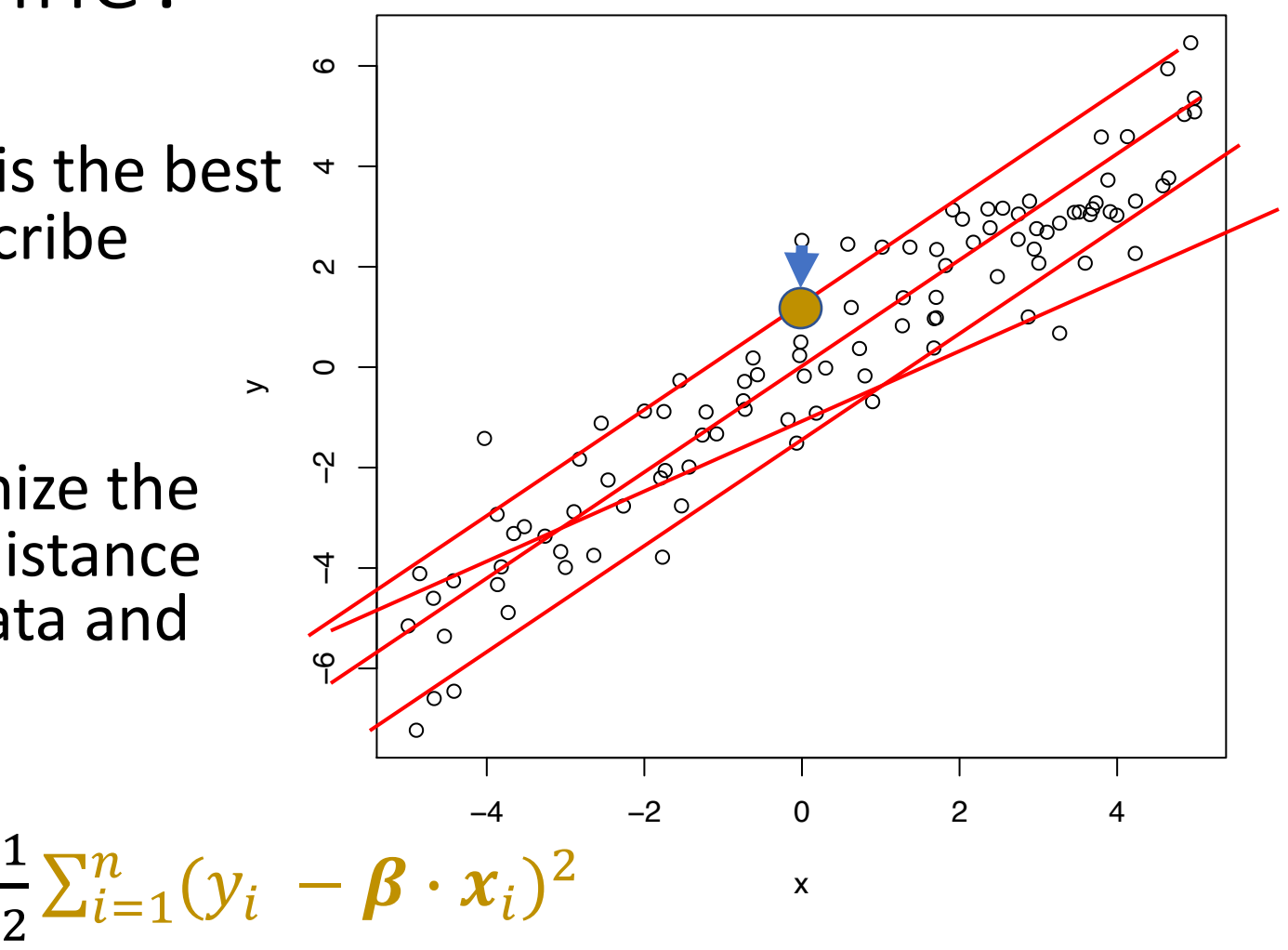

# Finding  $\beta$ ?

- Use calculus to find  $\beta$  that minimizes RSS
- Or use the closed-form solution:

$$
\hat{\beta} = \frac{\sum_{i=1}^{n} y_i x_i}{\sum_{i=1}^{n} x_i^2}
$$

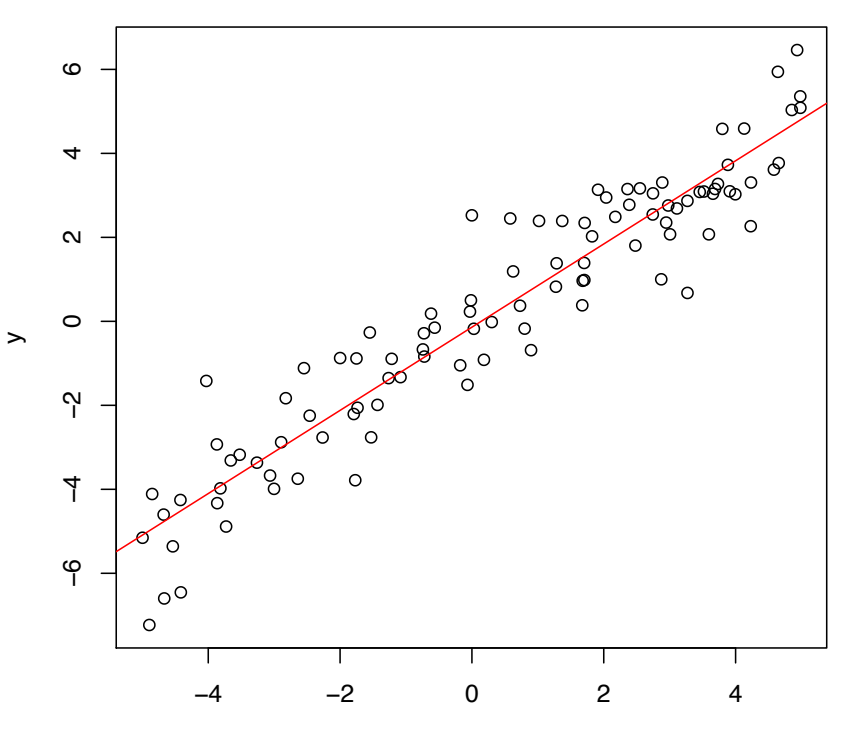

• For a given  $x$  predict  $\widehat{y}$  where

$$
\hat{y} = \beta_0 + \beta_1 x
$$

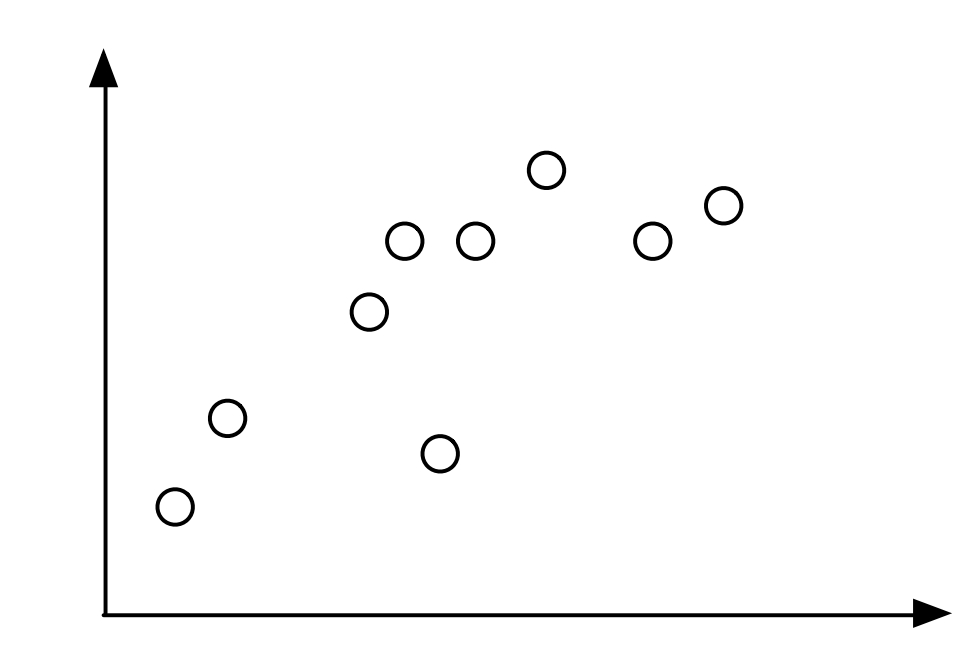

 $\cdot$  If  $x$  contains multiple features/covariates

$$
\hat{y} = \beta_0 + \sum_{j=1}^p \beta_j x_j
$$

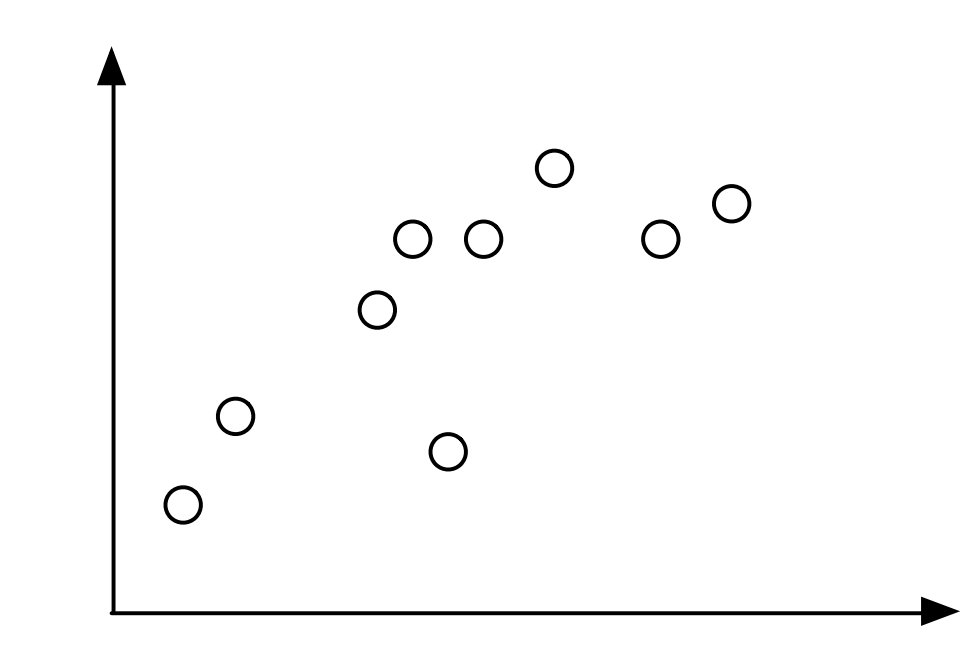

• For a given  $x$  predict  $\widehat{y}$  where

$$
\hat{y} = \beta_0 + \beta_1 x
$$

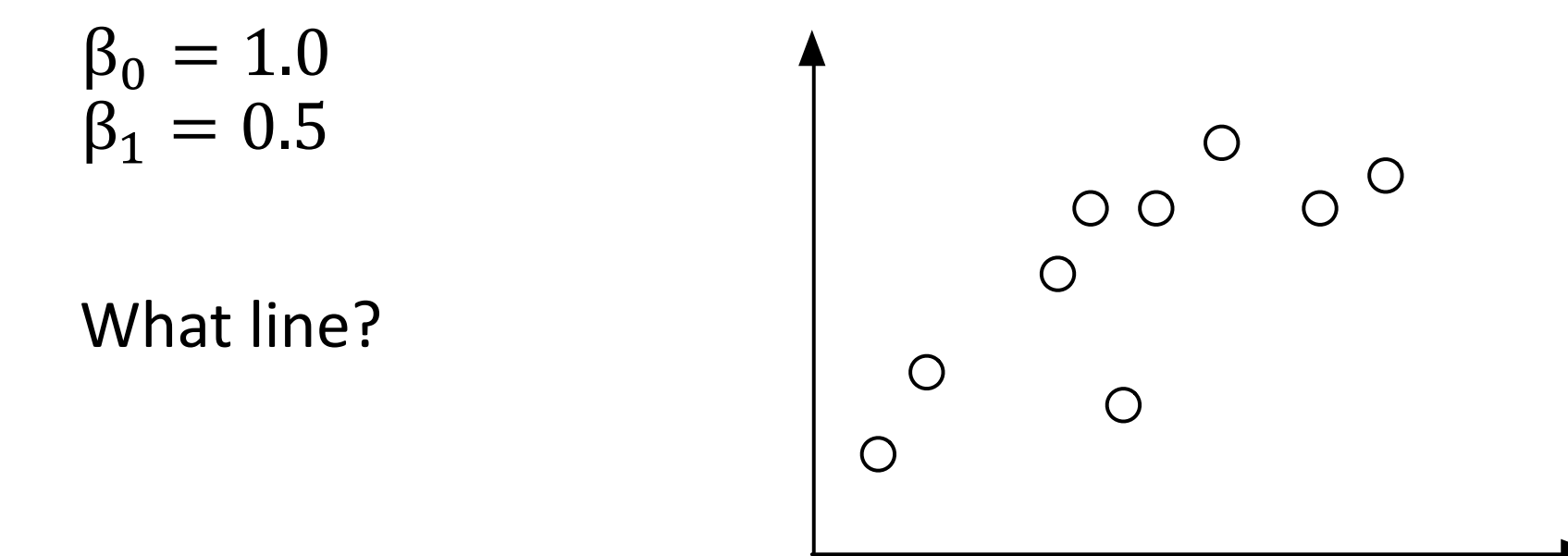

• For a given  $x$  predict  $\widehat{y}$  where

$$
\hat{y} = \beta_0 + \beta_1 x
$$

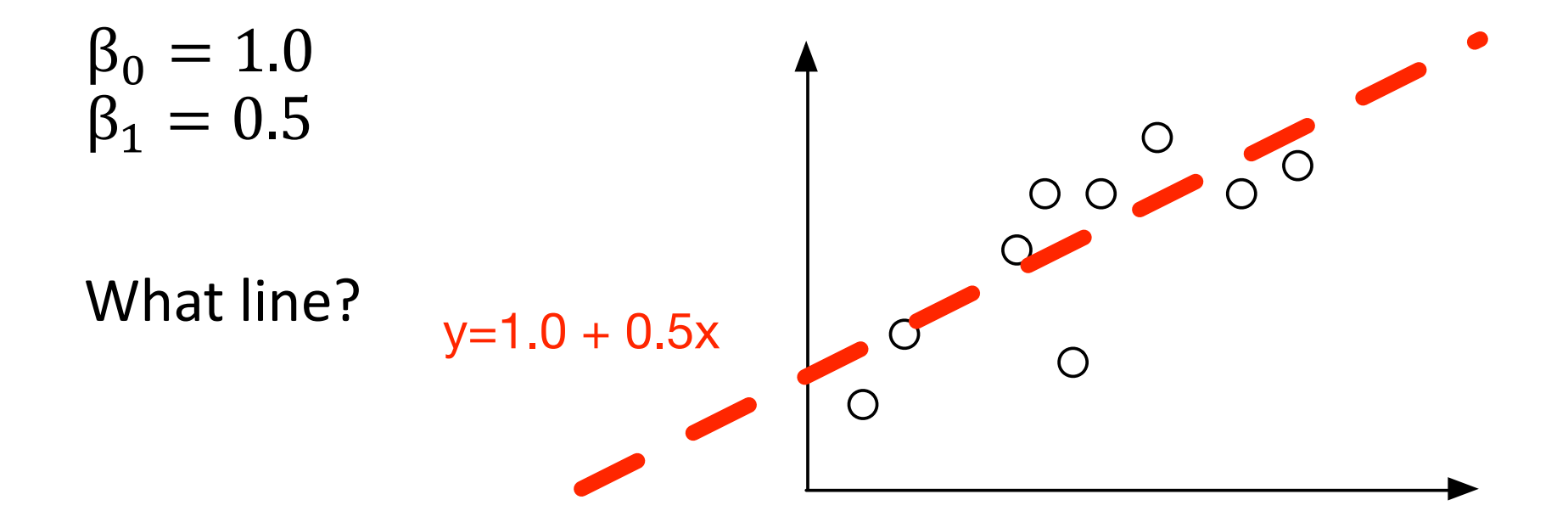

• For a given  $x$  predict $\hat{y}$  where

$$
\hat{y} = \beta_0 + \beta_1 x
$$

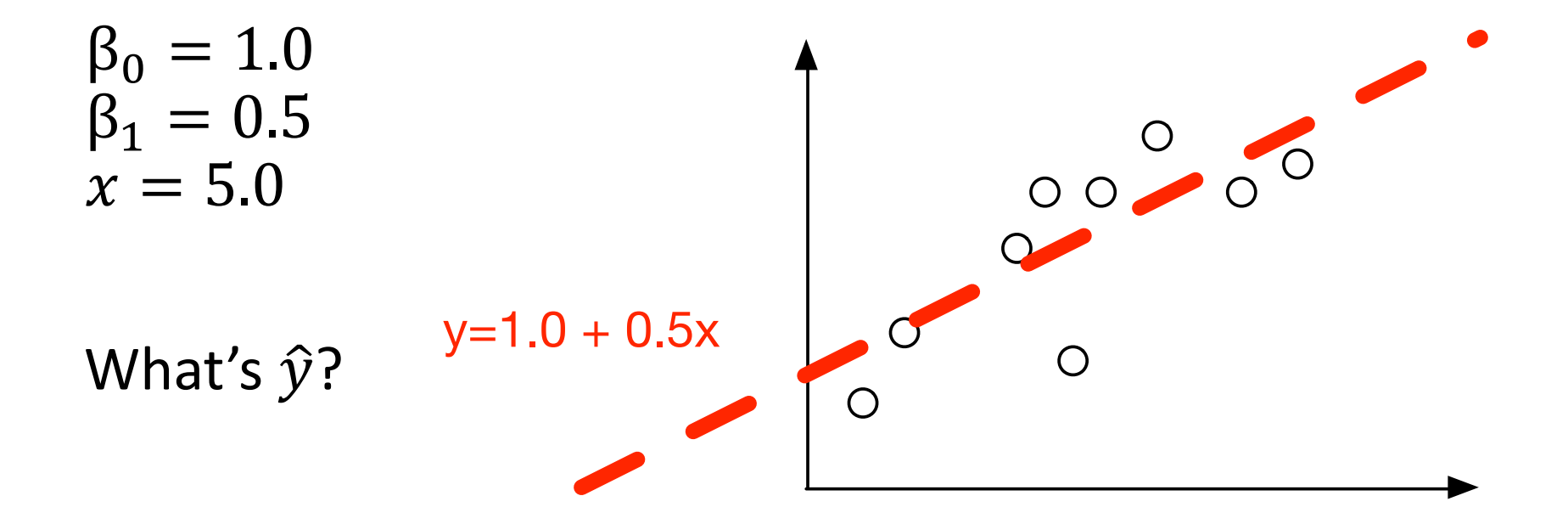

• For a given  $x$  predict  $\hat{y}$  where

$$
\hat{y} = \beta_0 + \beta_1 x
$$

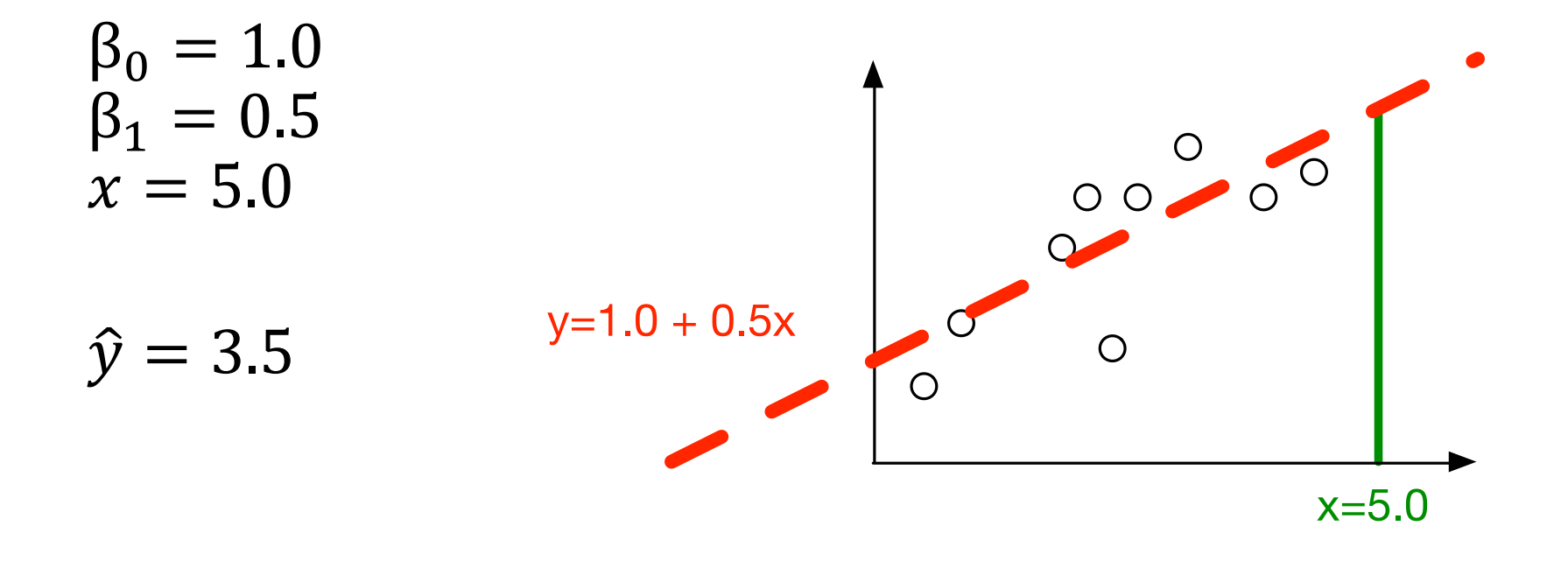

#### Probabilistic view

We are maximizing  $P(Y_i | x_i, \beta)$ 

Minimizing RSS is equivalent to maximizing conditional likelihood

Unlike LDA this is a *discriminative* model because we are not modeling observed data

Recall LDA, we compute  $P(x_i | topic, \beta, \alpha)$ 

### **Outline**

Linear Regression

**Evaluation**

Logistic Regression

Learning weights

# Training a predictor

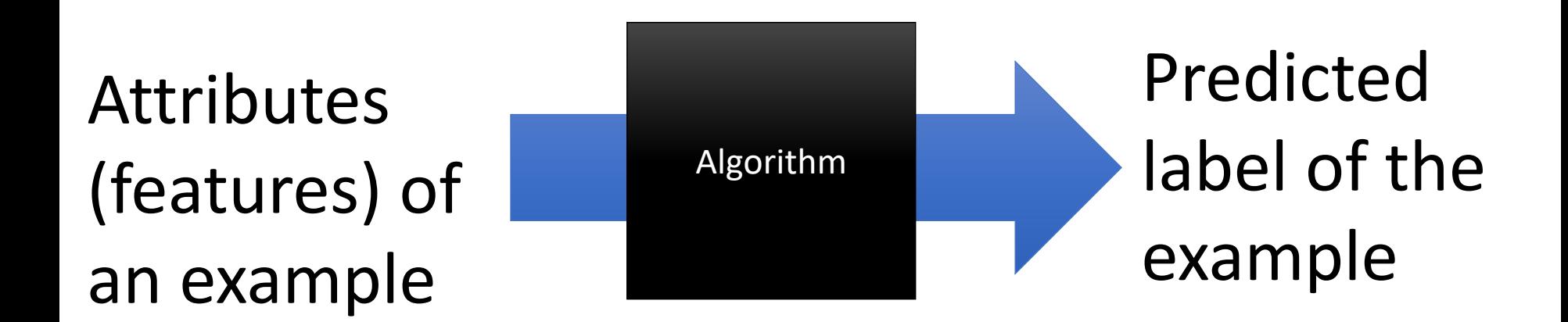

# Setup for training and evaluating a predictor

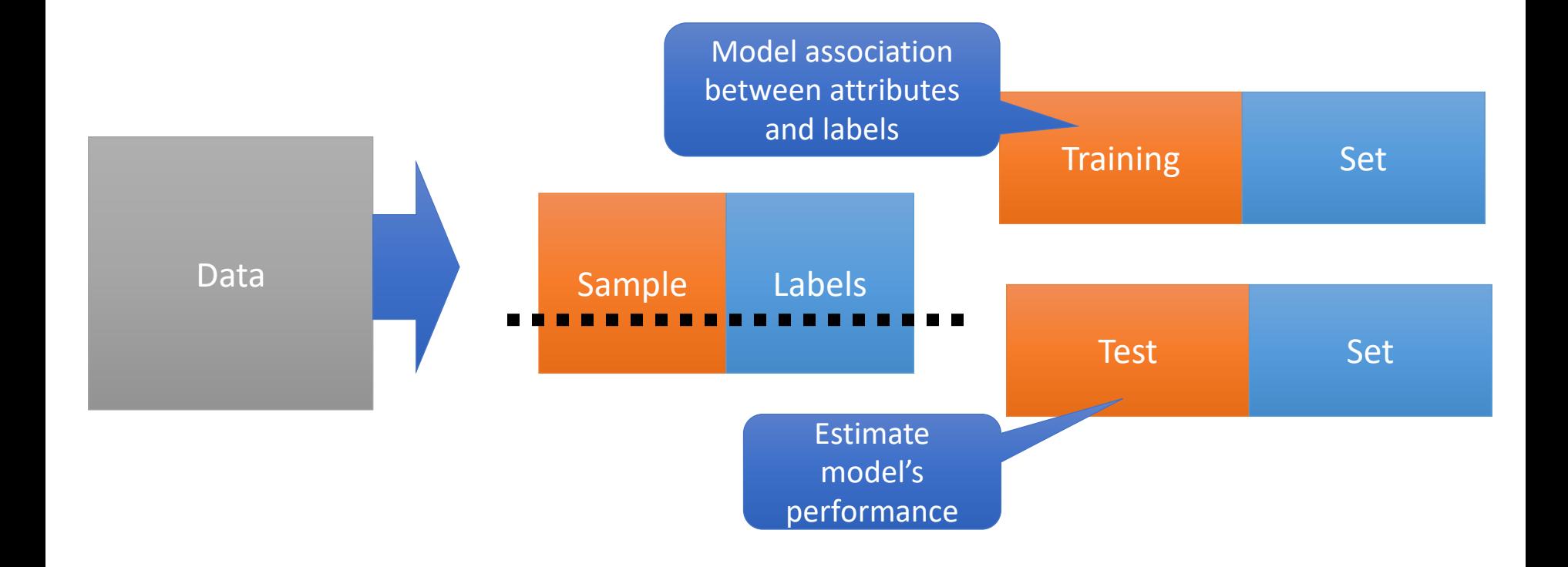

# Two types of predictions: Classification & Regression

Classification = Categorical Regression = Numeric

Predicting sentiment:

• Classification

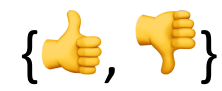

• Regression:

[-1, …, 1]

## Classification

- Positive/negative sentiment
- Spam/not spam
- Authorship attribution (Hamilton or Madison?)

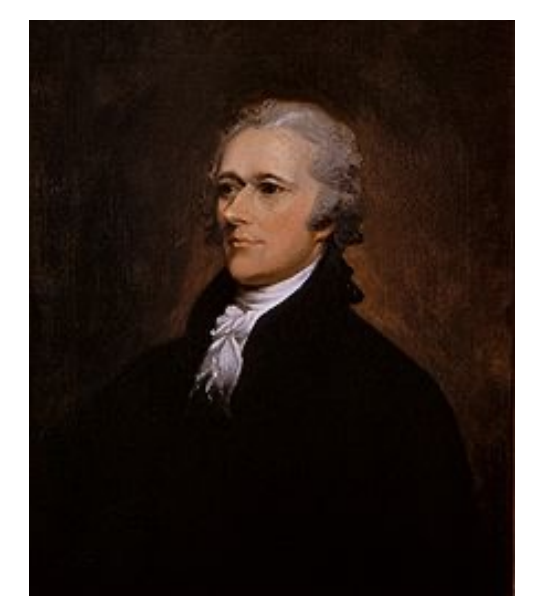

Alexander Hamilton

# Text Classification: definition

*Input*:

- a document *x*
- a fixed set of classes  $C = \{c_1, c_2, ..., c_J\}$

Output: a predicted class  $\hat{y} \in C$ 

Binary Classification:  $\hat{y} \in \{0, 1\}$ 

### **Outline**

Linear Regression

Evaluation

**Logistic Regression**

Learning weights

## Logistic Regression

Like linear regression because we'll compute a dot product between

But we'll learn weights for each class

# Logistic Regression Example

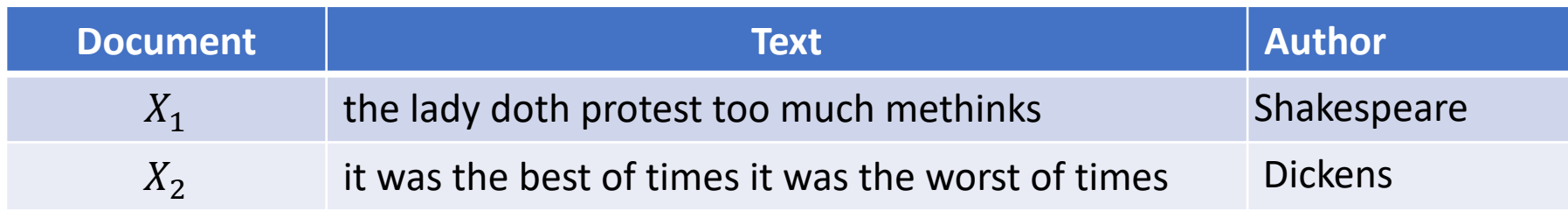

 $f_7(x)$  is "the"

 $f_{72}(x)$  is "the best"

 $f_7(x_1) =$  $f_{72}(x_1) =$ 1 0

 $f_7(x_2) = \frac{2}{3}$ 2  $f(x) = 1$ 

 $f_{72}(x_2) =$ 

Copyright © 2016 Barnard College 37

Slide from Nate Chambers

#### Weights Assume we have a document with the following features

$$
f_1(x) = 1
$$
  

$$
f_2(x) = 2
$$
  

$$
f_3(x) = 1
$$

Assume we have a document with the following features. Goal is to classify the document as being written by Shakespeare or Dickens

$$
f_1(x) = 1
$$
  

$$
f_2(x) = 2
$$
  

$$
f_3(x) = 1
$$

#### Let's add weights to the features

#### • Now let's add *weights* to the features

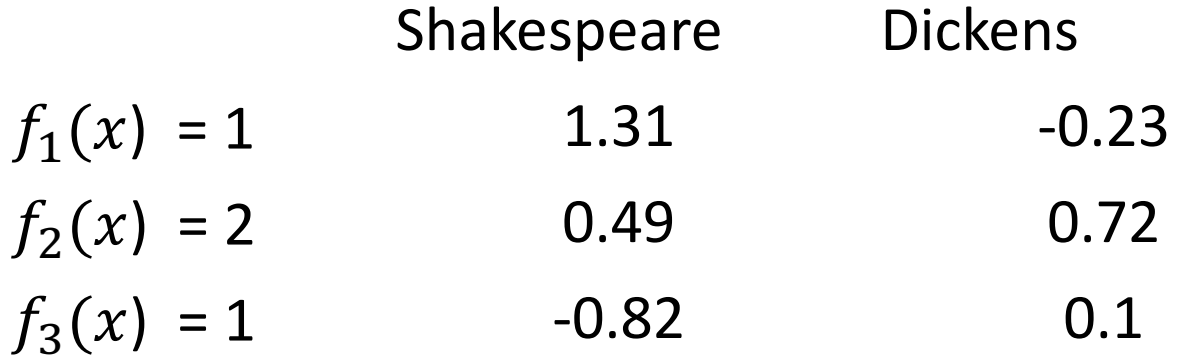

- Now let's add *weights* to the features
- We want a *score* for each class label

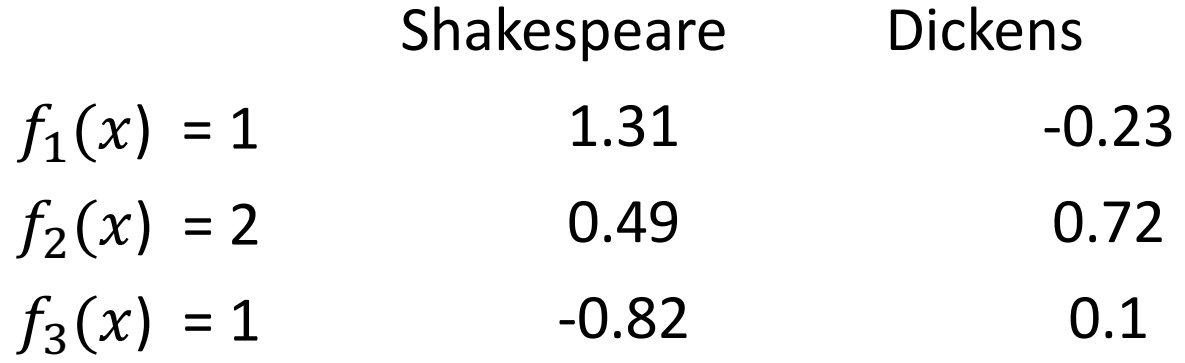

- Now let's add *weights* to the features
- We want a *score* for each class label

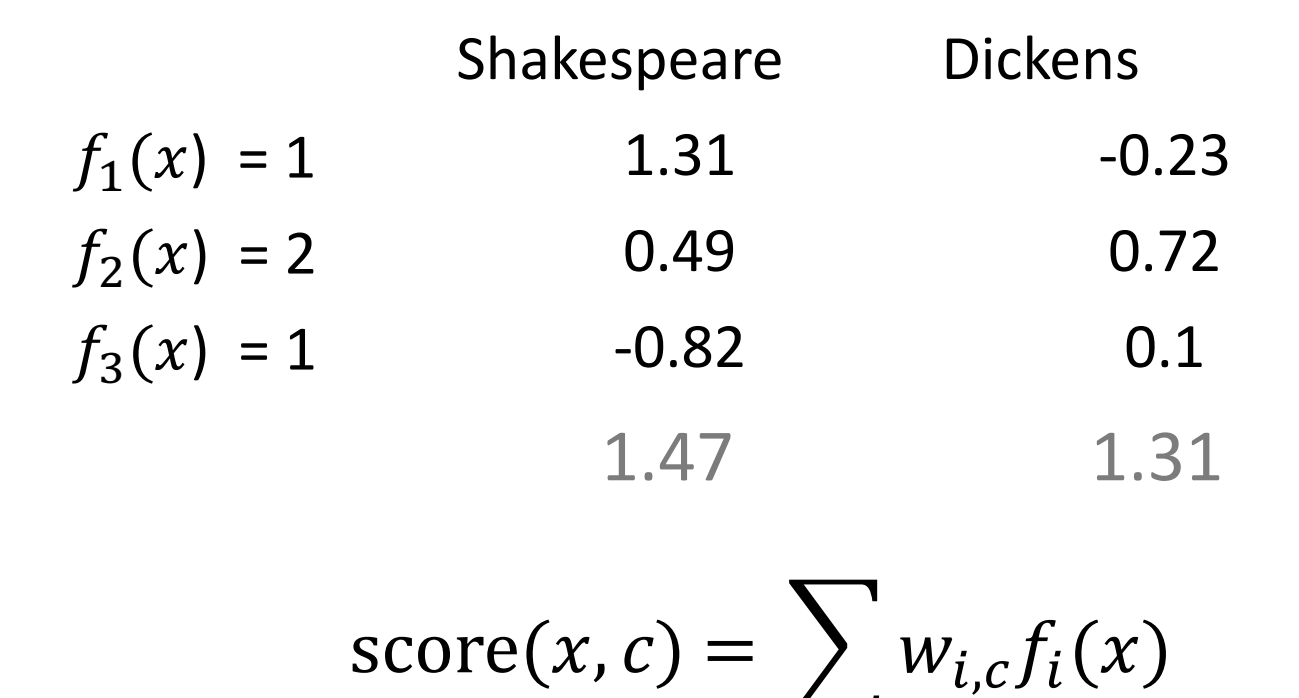

i

# Converting scores to probabilities

Use the logit function!

$$
y = \sigma(z) = \frac{1}{1 + e^{-z}} = \frac{1}{1 + \exp(-z)}
$$

#### Sigmoid/logistic function  $\bullet$  and 1. In fact, since we have well-valued, the output might even between  $\bullet$  $\alpha$  *z* range a probability in particular sigmoid function

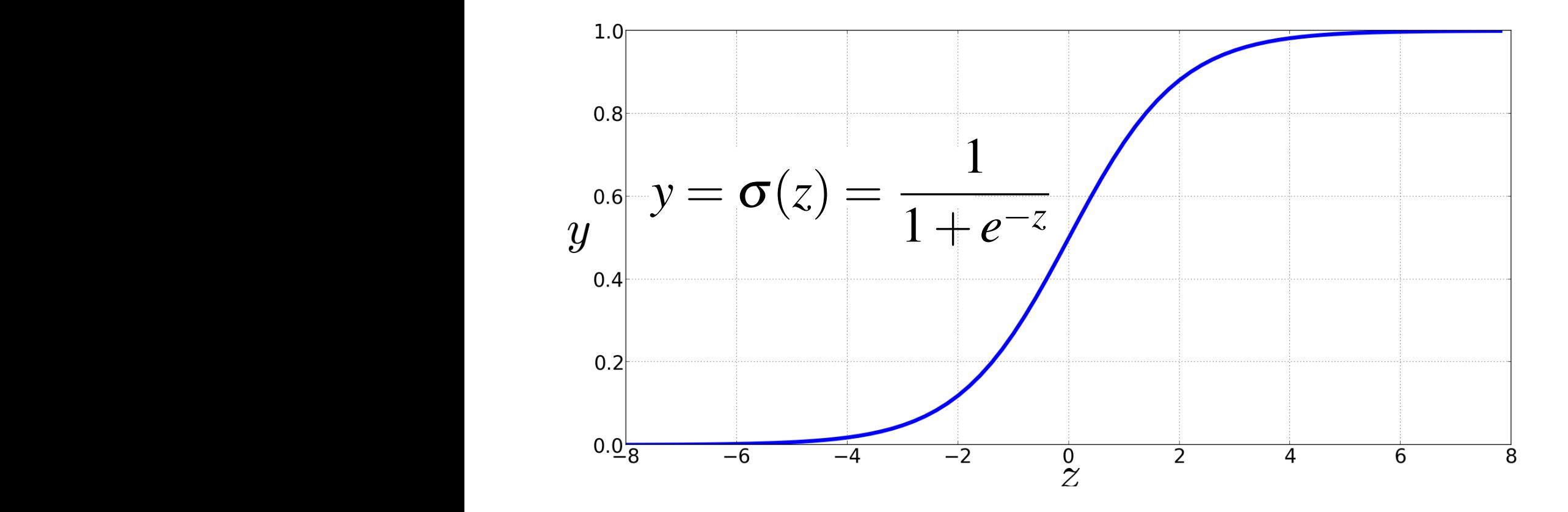

# Idea of logistic regression

- We'll compute w∙x+b
- And then we'll pass it through the sigmoid function:

σ(w∙x+b)

• And we'll just treat it as a probability

Making probabilities with signoids  
\n
$$
P(y=1) = \sigma(w \cdot x + b)
$$
\n
$$
= \frac{1}{1 + \exp(-(w \cdot x + b))}
$$

$$
P(y=0) = 1 - \sigma(w \cdot x + b)
$$
  
= 1 - 
$$
\frac{1}{1 + \exp(-(w \cdot x + b))}
$$
  
= 
$$
\frac{\exp(-(w \cdot x + b))}{1 + \exp(-(w \cdot x + b))}
$$

By the way: The sigmoid function has the property *P*(*y* = 1) = s(*w· x*+*b*)

$$
P(y=0) = 1 - \sigma(w \cdot x + b)
$$
  
= 
$$
1 - \frac{1}{1 + \exp(-(w \cdot x + b))}
$$
  
= 
$$
\frac{\exp(-(w \cdot x + b))}{1 + \exp(-(w \cdot x + b))}
$$
  
Because  

$$
1 - \sigma(x) = \sigma(-x)
$$

exp((*w· x*+*b*))

#### Turning a probability into a classifier *P*(*y* = 1*|x*). How do we make a decision? For a test instance *x*, we say yes if the

$$
\hat{y} = \begin{cases} 1 & \text{if } P(y = 1|x) > 0.5 \\ 0 & \text{otherwise} \end{cases}
$$

0.5 here is called the decision boundary

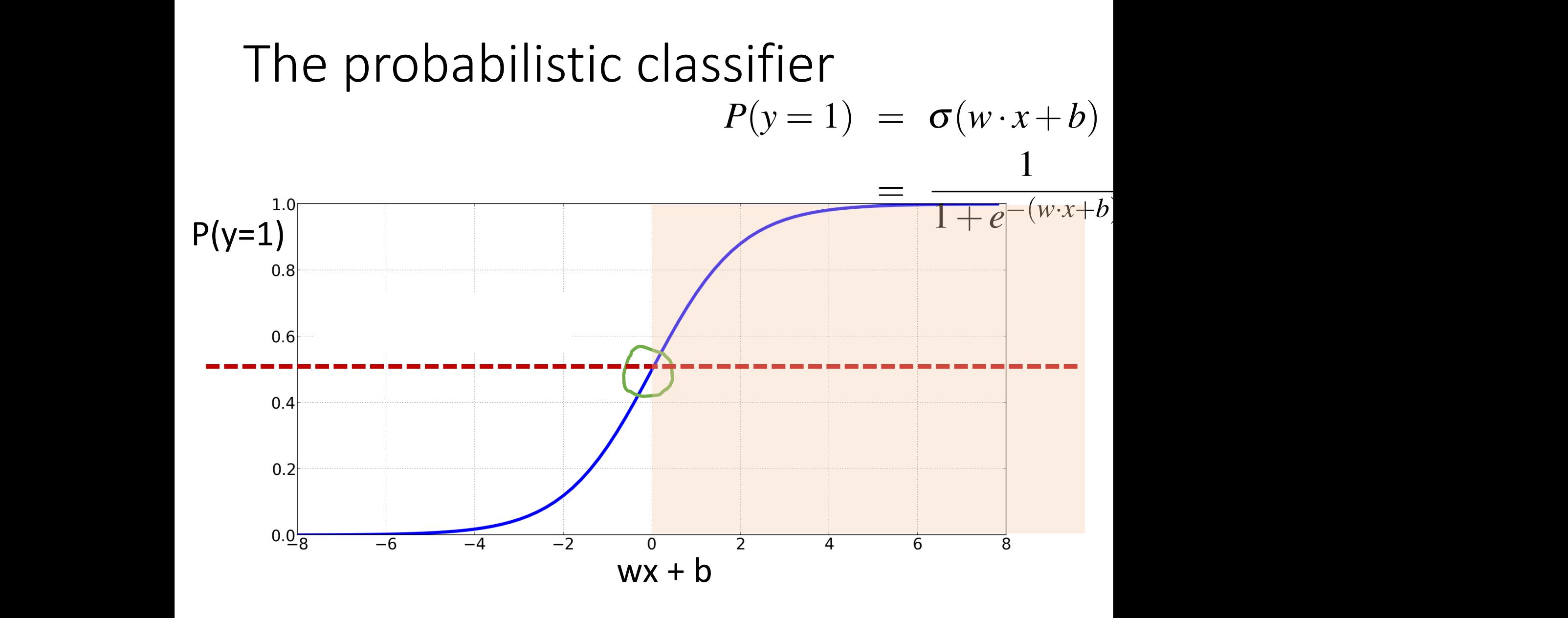

#### Turning a probability into a classifier *P*(*P*(*y* = 1*|<i>x*). P<sup>(</sup>// *x*). Turning a nrobability into a classifier probability *P*(*y* = 1*|x*) is more than .5, and no otherwise. We call .5 the decision

#### $\hat{y} =$  $\int$  1 if  $P(y = 1|x) > 0.5$ 0 otherwise if w∙x+ $b > 0$ if w∙x+b ≤ 0

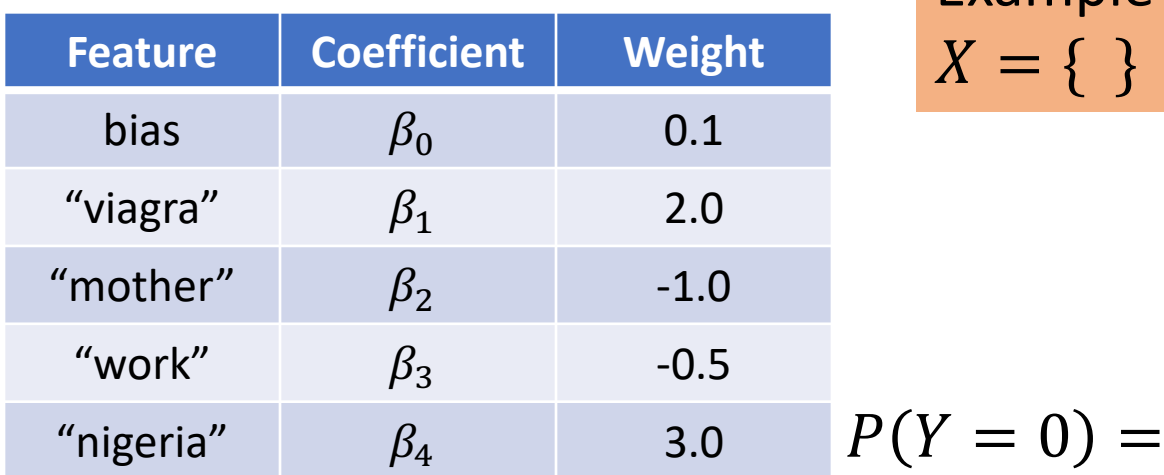

Example 1: Empty Document  $X = \{ \}$ 

$$
\frac{B_{3}}{B_{4}} \qquad \qquad 3.0 \qquad P(Y=0) = \frac{1}{1+\exp(0.1)} = 0.48
$$

$$
P(Y = 1) = \frac{\exp(0.1)}{1 + \exp(0.1)} = 0.52
$$

Bias  $\beta_0$  represents the class priors

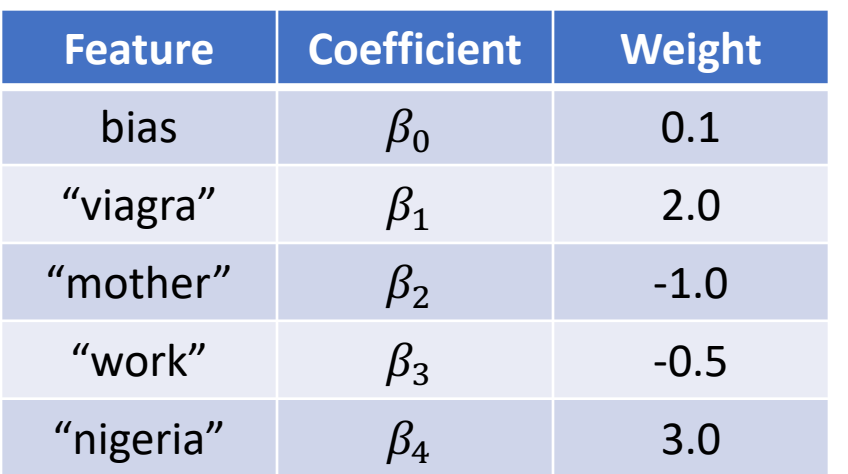

Example 2:  $X = \{ Mother, Nigeria\}$ 

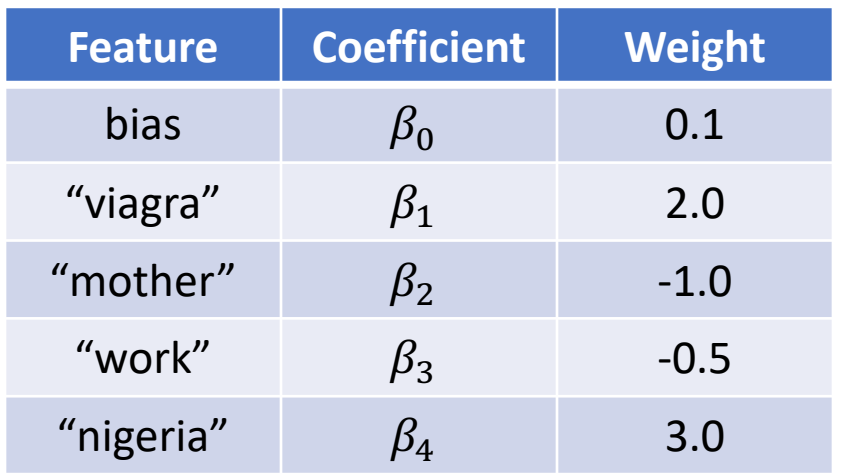

Example 2:  $X = \{ Mother, Nigeria\}$ 

$$
P(Y = 0) = \frac{1}{1 + \exp(0.1 - 1.0 + 3.0)} = 0.11
$$
  

$$
P(Y = 1) = \frac{\exp(0.1 - 1.0 + 3.0)}{1 + \exp(0.1 - 1.0 + 3.0)} = 0.88
$$

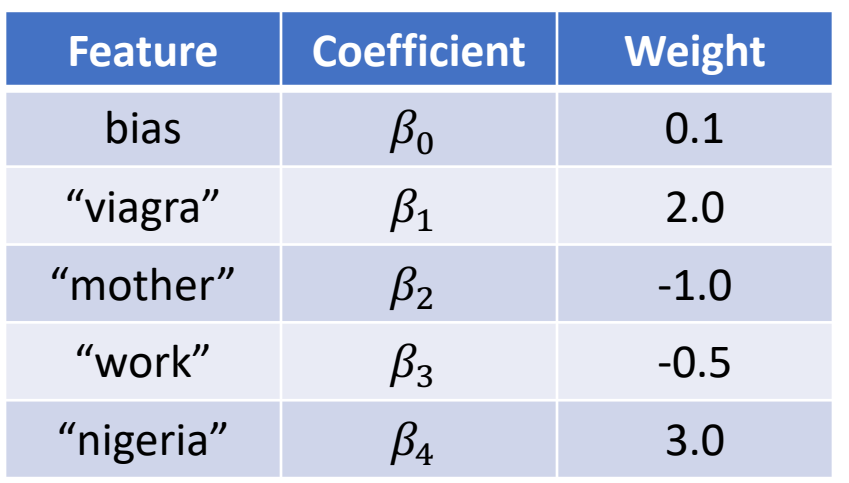

Example 3:  $X = \{ Mother, Work, Nigeria, Mother\}$ 

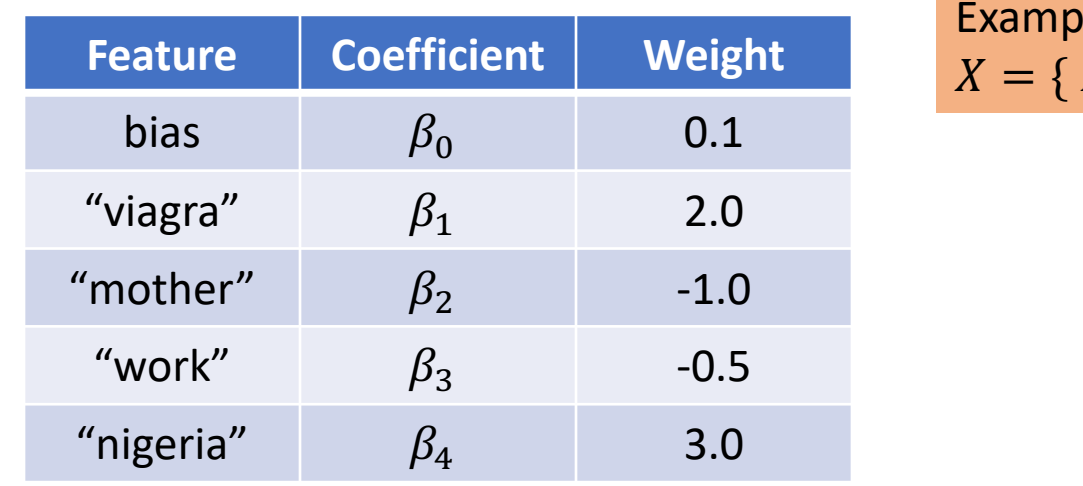

 $le$  3:  $Mother, Work, Nigeria, Mother\}$ 

$$
P(Y = 0) = \frac{1}{1 + \exp(0.1 - 1.0 + 2.0 + 3.0 - 1.0)} = 0.60
$$
  

$$
P(Y = 1) = \frac{\exp(0.1 - 1.0 + 2.0 + 3.0 - 1.0)}{1 + \exp(0.1 - 1.0 + 2.0 + 3.0 - 1.0)} = 0.30
$$

## Logistic Regression

- Given a set of weights,  $\beta$ , compute conditional likelihood  $P(y | \beta, x)$
- Find the weights that maximize the conditional likelihood on training data
- **Intuition:** higher weights implies corresponding feature is strongly indicative of the class for the observation

### **Outline**

Linear Regression

Evaluation

Logistic Regression

**Learning weights**

# Process Learning Weights

- 1. Randomly initialize weights
- 2. Make predictions  $\hat{y}$
- 3. Quantify how close  $\hat{y}$  and  $y$  are We call this the *distance* aka Loss function
- 4. Update weights accordingly aka Optimization

5. Repeat 2-4

# Distance between  $\hat{y}$  and y

We want to know how far is the classifier output:  $\hat{y} = \sigma(w \cdot x + b)$ 

#### from the true output:

y [= either 0 or 1]

We'll call this difference:

 $L(\hat{y}, y)$  = how much  $\hat{y}$  differs from the true *y* 

#### Intuition of negative log likelihood loss

- = cross-entropy loss
	- A case of conditional maximum likelihood estimation
	- We choose the parameters *w*,*b* that maximize
	- the log probability
	- of the true *y* labels in the training data
	- given the observations *x*